Федеральное государственное бюджетное образовательное учреждение высшего профессионального образования «Московский политехнический университет» /Московский политех/

# **Сборник заданий контрольных работ для студентов заочной формы обучения.**

Москва, 2016 г.

# **СОДЕРЖАНИЕ**

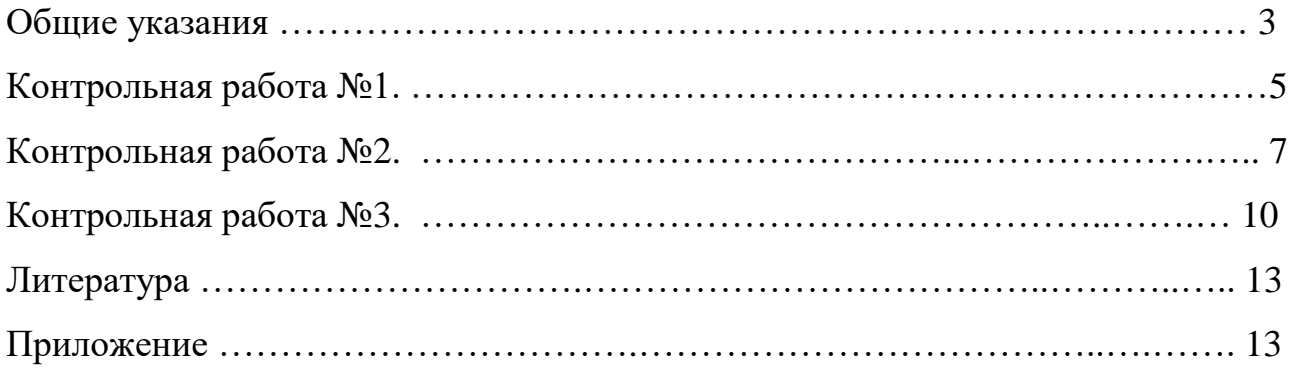

#### ОБЩИЕ УКАЗАНИЯ

деформации предполагаются линейно-упругими, Bo **BCCX** задачах характеристики стали при растяжении и сжатии одинаковыми, собственный вес конструкции и концентрация напряжений не учитываются.

Обозначения технических величин, как правило, соответствуют принятым в учебнике В.И. Феодосьева [1]. Исключение составляют площадь поперечного сечения, сосредоточенная сила, скручивающий и крутящий моменты, которые следует по принятой в университете системе обозначать через A; F, T,  $T_{K}$ соответственно.

При решении задач необходимо пользоваться Международной системой единиц (СИ). В частности, единица измерения силы  $-1 H = 10^{-3} \kappa H$ , единица измерения напряжений –  $1\pi a = 10^{-6}$  МПа и т.л.

Исходные данные для решения контрольных работ студент должен взять из таблиц в соответствии со своим личным номером варианта - пятизначным числом и первыми пятью буквами русского алфавита, которые следует расположить под номером, например

номер 3 6 9 0 1

буквы АБВГД

Из каждого вертикального столбца любой таблицы, обозначенного внизу определенной буквой, надо взять только одно число, стоящее в той горизонтальной строке, номер которой совпадает с номером буквы.

Например, при варианте 36901, студент, решая работу № 1, должен взять из столбца А таблицы №1 строку номера 3 (схема III на рис.1), из столбца Б – строку номер 6 ( $l_1$  = 1,1 м), из столбца B – строку номер 9 ( $l_2$  = 1,1 м), из столбца  $\Gamma$  – строку номер 0 ( $l_3$  = 0,8 м), из столбца Д – строку номер 1 (A = 10 см<sup>2</sup>), из столбца Б - строку номер 6 ( $F = 75$  кH), из столбца В - строку номер 9  $(\sigma_T = 250 \text{M} \text{Ra})$ .

Данные для следующих контрольных работ выбираются из таблиц

3

аналогичным образом.

Расчетная часть должна быть выполнена на листах формата А4 (210 297 *мм*), сшитых в тетрадь. На титульном листе работы должны быть написаны: названия ВУЗа и кафедры, номер контрольной работы и ее название, Ф.И.О. студента, группа, Ф.И.О. преподавателя.

Графическая часть работы следует выполнять карандашом на листах формата А4 с рамкой, штампом и с соблюдением правил черчения.

Перед решением каждой контрольной работы необходимо привести полностью ее условие с числовыми данными, составить аккуратный эскиз в масштабе и указать на нем все величины, необходимые для расчета.

Решение должно сопровождаться краткими объяснениями и четкими схемами, на которых должны быть показаны все необходимые числовые величины.

При использовании формул необходимо: написать формулу в буквенном выражении, подставить числовые значения в системе СИ и привести окончательный результат с обязательным указанием размерности. Вычисления должны соответствовать необходимой точности.

### КОНТРОЛЬНАЯ РАБОТА №1.

# Расчет простейших систем с элементами, работающими на растяжение и сжатие

Лля ступенчатого стержня с защемленным стального концом. изображенного на рис.1, требуется:

1) построить эпюры нормальных сил  $N_z$ , нормальных напряжений  $\sigma$  и продольных перемещений поперечных сечений  $w$ ;

2) определить наибольшие нормальные напряжения  $\sigma_{\text{max}}$  и коэффициент запаса по текучести  $n_T$ ;

3) определить работу, совершаемую внешними силами при деформации стержня. Проверить полученный результат, подсчитав потенциальную энергию деформации как сумму энергий, накопленных отдельными участками.

Исходные данные  $(F, A, l_1, l_2, l_3, \sigma_T)$  взять из табл. 1. Модуль упругости  $E = 2 \cdot 10^5$  Mna.

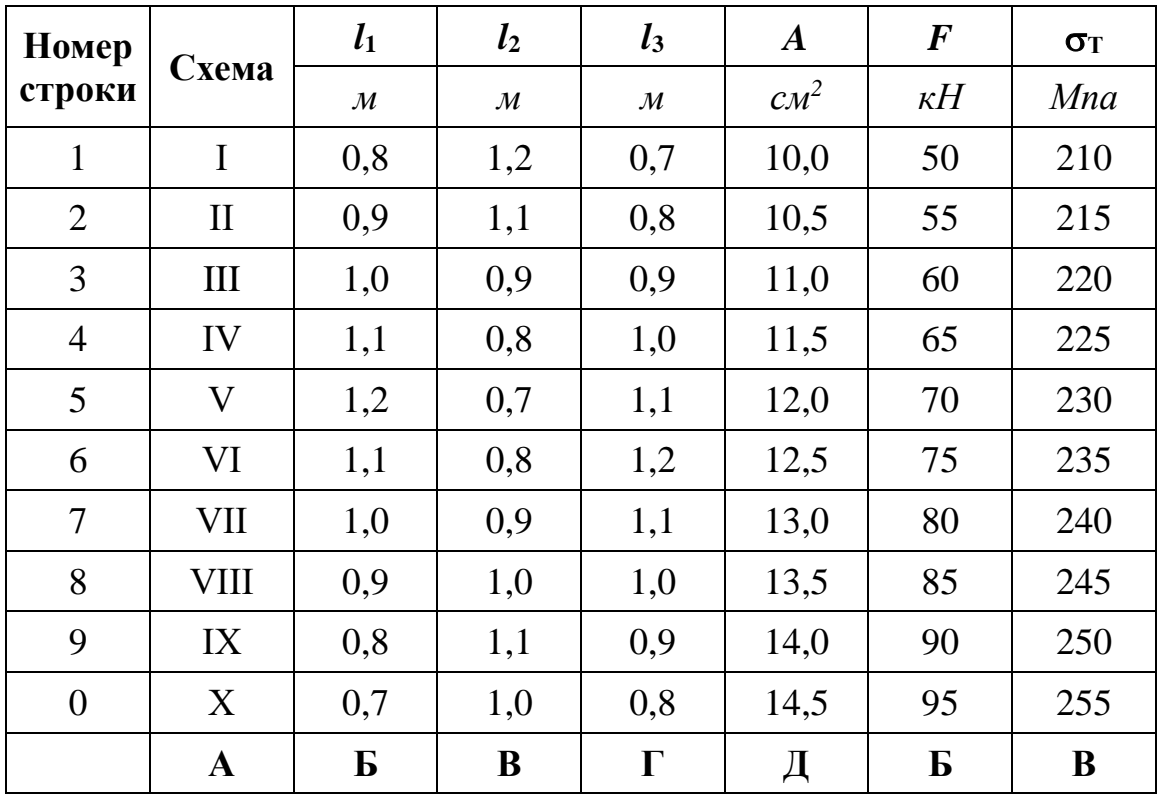

Таблица 1.

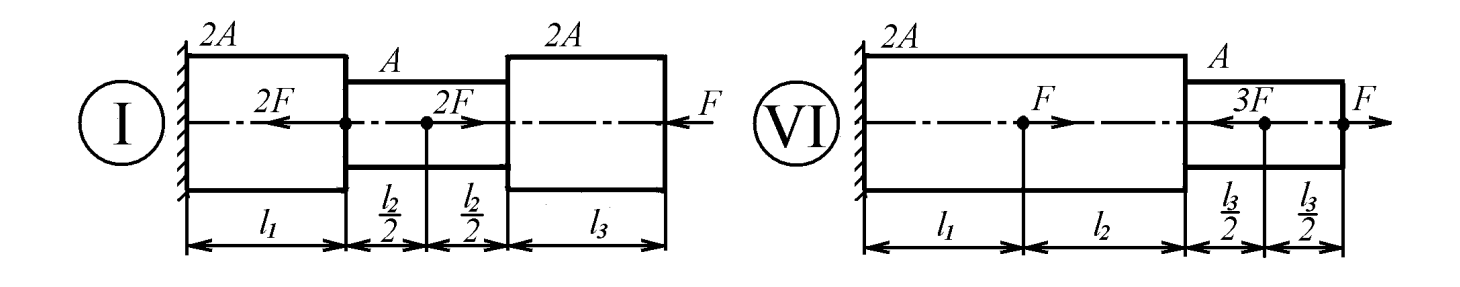

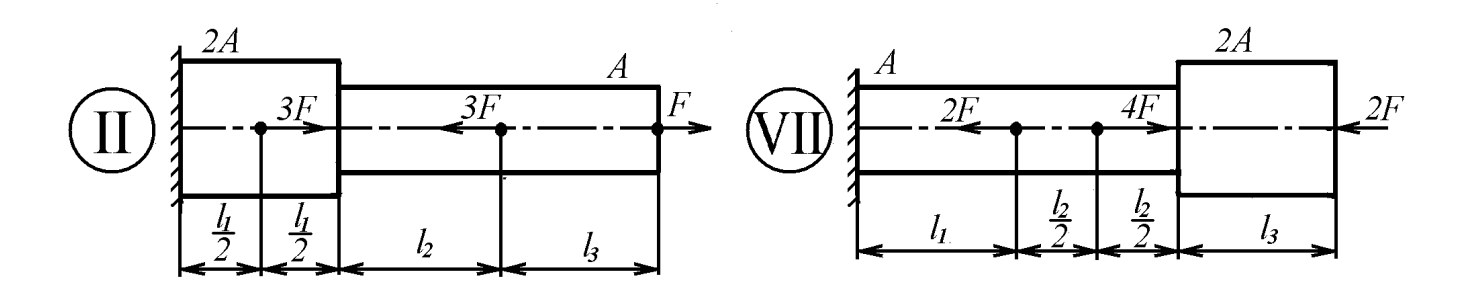

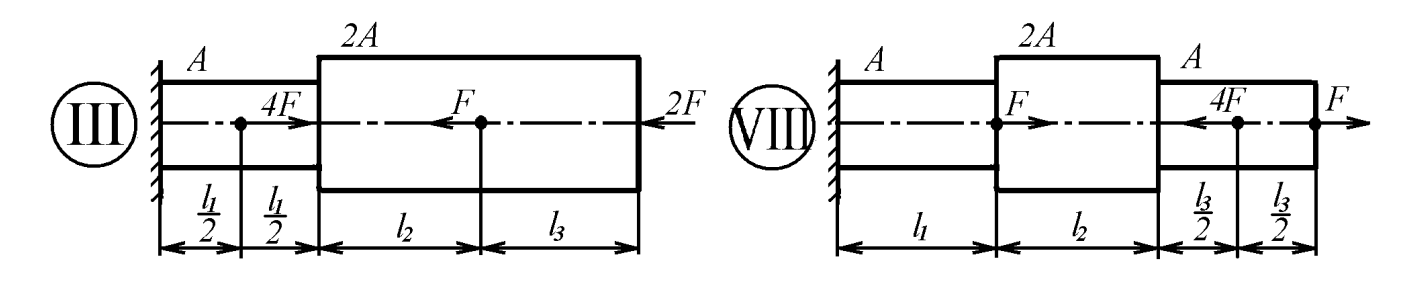

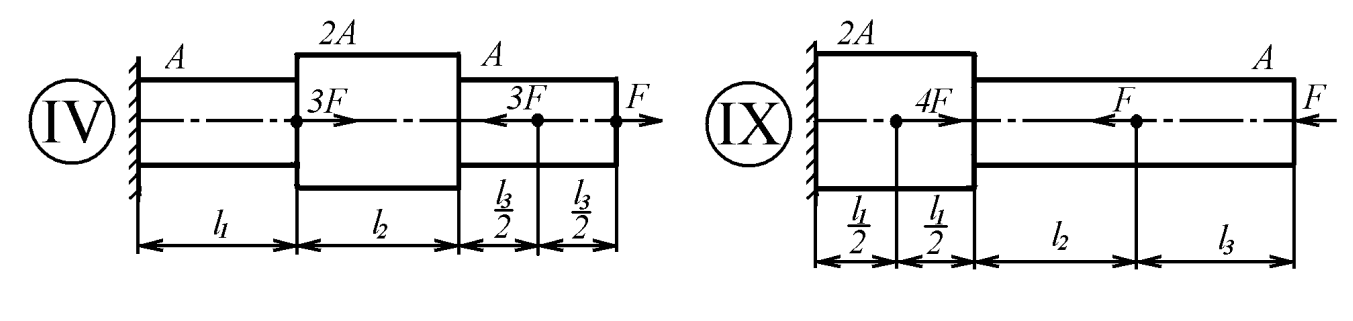

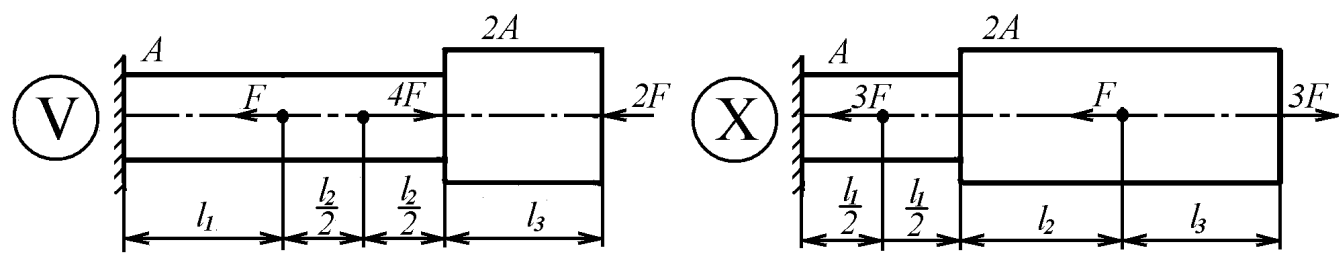

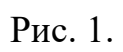

## КОНТРОЛЬНАЯ РАБОТА №2.

#### Расчеты на кручение

Залача №1

Ступенчатый вал с одним защемленным концом, имеющий различную форму поперечных сечений на каждом участке, закручен внешними моментами  $T_1, T_2, T_3$ , как показано на рис.2.1, а. Требуется:

1) построить эпюру крутящих моментов  $T_k$ ;

2) из условий прочности и жесткости подобрать размер  $d$  поперечного сечения для каждого участка вала, округлив полученное значение в [мм] до ближайшего большего числа из стандартного ряда (см. приложение);

3) построить эпюру углов взаимного поворота сечений  $\varphi$ .

Модуль упругости при сдвиге  $G = 8 \cdot 10^4$  МПа. Исходные данные приведены в табл. 2.1

Виды поперечных сечений представлены на рис. 2,1.6.

Конструктивные особенности узлов соединения участков с различными сечениями не рассматривать.

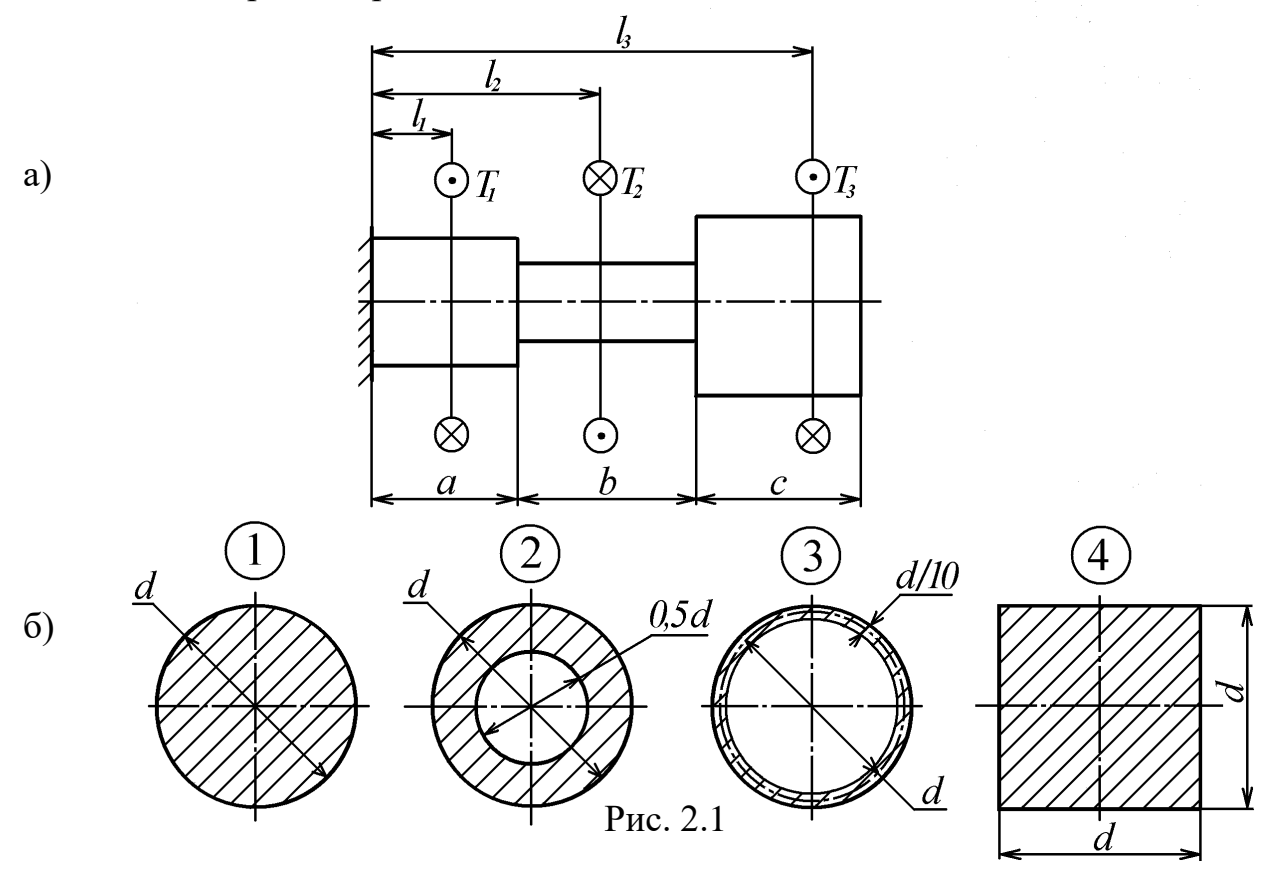

Таблица 2.1

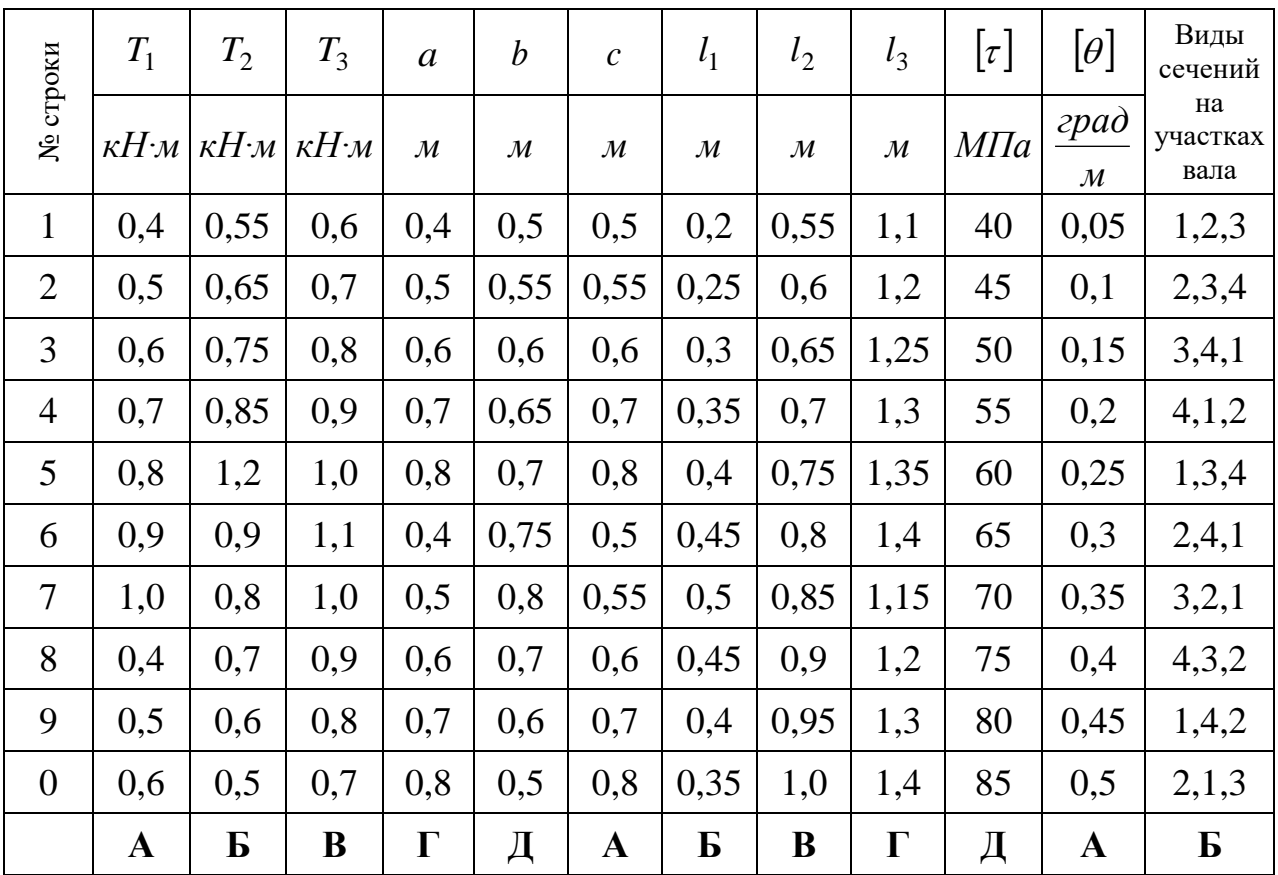

#### Задача №2

Ступенчатый стальной вал с круглыми поперечными сечениями, защемленный по концам, нагружен моментами, как изображено на рис.2.2.

Требуется:

1) построить эпюру крутящих моментов  $T_{\kappa}$ ;

2) построить эпюру максимальных касательных напряжений  $\tau$ , действующих в поперечных сечениях вала;

3) построить эпюру углов взаимного поворота сечений  $\varphi$ .

Модуль упругости при сдвиге  $G = 8.10^4$  МПа. Исходные данные приведены в табл. 2.2.

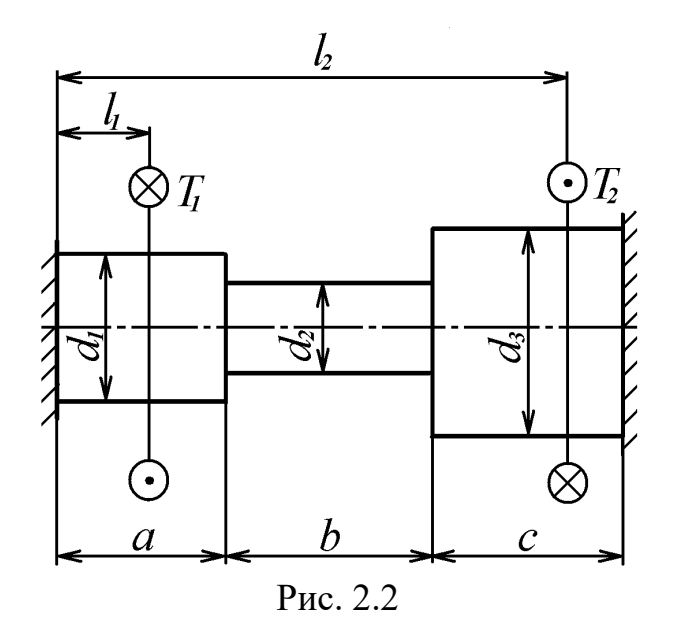

Таблица 2.2

|                | $T_1$              | $T_2$       | $\boldsymbol{a}$ | $\boldsymbol{b}$ | $\mathcal{C}$ | $l_1$        | $l_2$        | $d_1$        | $d_2$        | $d_3$        |
|----------------|--------------------|-------------|------------------|------------------|---------------|--------------|--------------|--------------|--------------|--------------|
| строки<br>ಲ್ಲಿ | $\kappa H \cdot M$ | $\kappa H:$ | $\mathcal M$     | $\mathcal M$     | $\mathcal M$  | $\mathcal M$ | $\mathcal M$ | $\mathcal M$ | $\mathcal M$ | $\mathcal M$ |
| $\mathbf{1}$   | 0,4                | 0,9         | 0,2              | 0,3              | 0,8           | 0,45         | 0,75         | 0,03         | 0,06         | 0,05         |
| $\overline{2}$ | 0,45               | 0,85        | 0,3              | 0,5              | 0,7           | 0,4          | 0,7          | 0,035        | 0,055        | 0,045        |
| 3              | 0,5                | 0,8         | 0,4              | 0,4              | 0,6           | 0,35         | 0,65         | 0,04         | 0.05         | 0,04         |
| $\overline{4}$ | 0,55               | 0,75        | 0,5              | 0,7              | 0,5           | 0,3          | 0,6          | 0,045        | 0.045        | 0,035        |
| 5              | 0,6                | 0,7         | 0,3              | 0,8              | 0,4           | 0,25         | 0,55         | 0,05         | 0,04         | 0,03         |
| 6              | 0,65               | 0,65        | 0,5              | 0,6              | 0,3           | 0,2          | 0,6          | 0,055        | 0,035        | 0,035        |
| $\overline{7}$ | 0,8                | 0,6         | 0,4              | 0,5              | 0,6           | 0,15         | 0,65         | 0,05         | 0.04         | 0,04         |
| 8              | 0.75               | 0,55        | 0,3              | 0,6              | 0,4           | 0,3          | 0,7          | 0,045        | 0.045        | 0,045        |
| 9              | 0,8                | 0,5         | 0,2              | 0,4              | 0,5           | 0,4          | 0,75         | 0.04         | 0,05         | 0,05         |
| $\overline{0}$ | 0,85               | 0.45        | 0,4              | 0,5              | 0,4           | 0,2          | 0,7          | 0,035        | 0.055        | 0,055        |
|                | A                  | Б           | B                | $\Gamma$         |               | A            | $\mathbf{p}$ | B            | $\Gamma$     |              |

## КОНТРОЛЬНАЯ РАБОТА №3

#### Геометрические характеристики плоских сечений и расчет

#### статически определимых балок

Задача №1

Для заданного поперечного сечения, изображенного на рис. 3.1 и имеющего вертикальную ось симметрии, требуется:

1) найти площадь поперечного сечения;

2) определить положение центра тяжести сечения;

3) определить величину моментов инерции относительно главных центральных осей;

4) найти величину моментов сопротивления изгибу сечения относительно главных центральных осей и определить их минимальное значение.

Все расчеты проводить в долях  $\langle b \rangle$ .

Исходные данные взять из табл. 3.1.

Таблица 3.1

| Номер<br>строки | Схема |       | $h_i = k_i \cdot b$ |                | $b_i = m_i \cdot b$ |                |                |  |
|-----------------|-------|-------|---------------------|----------------|---------------------|----------------|----------------|--|
|                 |       | $k_1$ | k <sub>2</sub>      | $k_3$          | m <sub>1</sub>      | m <sub>2</sub> | m <sub>3</sub> |  |
| 1               |       | 12    |                     |                | 10                  |                |                |  |
| $\overline{2}$  | П     | 13    | $\overline{2}$      | 3              | 11                  | $\overline{2}$ | $\overline{2}$ |  |
| 3               | Ш     | 14    | 3                   | $\overline{4}$ | 12                  | 3              | 3              |  |
| 4               | IV    | 15    | 4                   | $\overline{2}$ | 13                  |                | $\overline{2}$ |  |
| 5               | V     | 16    | $\overline{2}$      | 3              | 14                  | $\overline{2}$ | 1              |  |
| 6               | VI    | 17    | $\overline{4}$      | $\overline{4}$ | 15                  | 3              | $\overline{2}$ |  |
| 7               | VII   | 18    | $\overline{2}$      | $\overline{2}$ | 16                  | 4              | 3              |  |
| 8               | VIII  | 19    | $\overline{2}$      | 1              | 17                  | $\overline{2}$ | $\overline{2}$ |  |
| 9               | IX    | 20    |                     | $\overline{4}$ | 18                  | 3              | 1              |  |
| $\overline{0}$  | X     | 21    | 3                   | $\overline{2}$ | 19                  | 4              | $\overline{2}$ |  |
|                 | A     | Б     | B                   | г              | Α                   | Б              | B              |  |

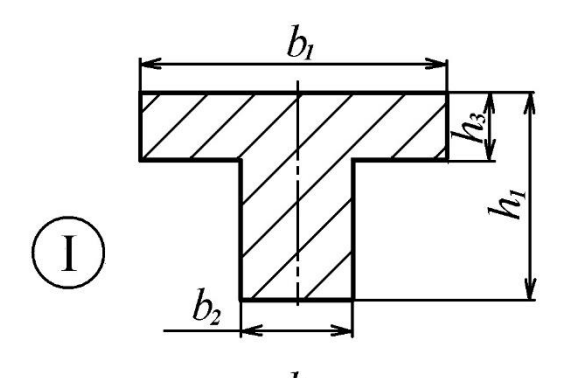

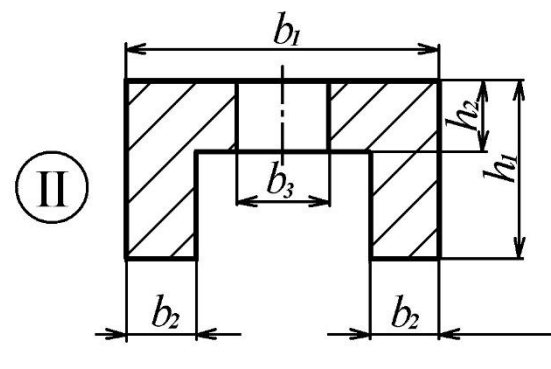

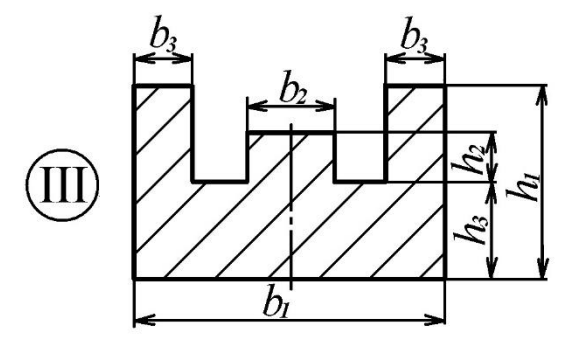

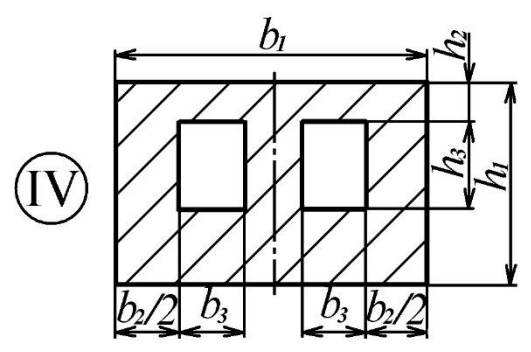

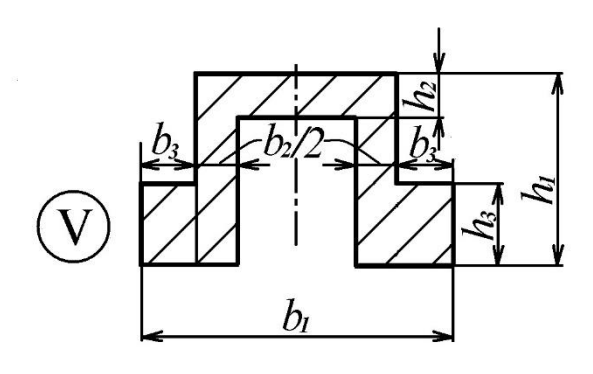

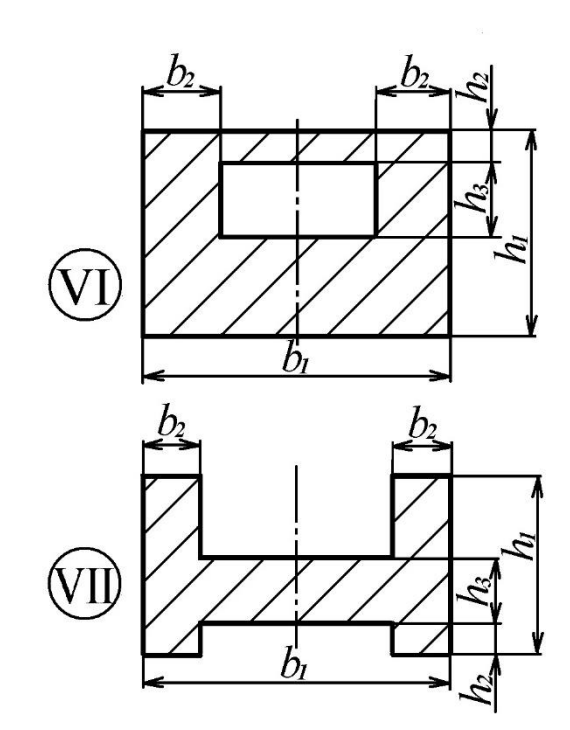

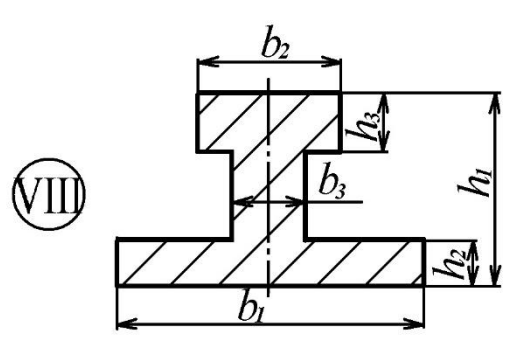

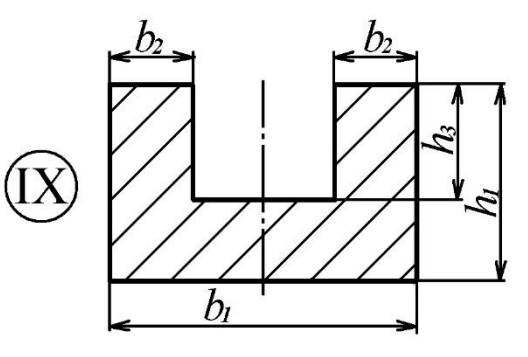

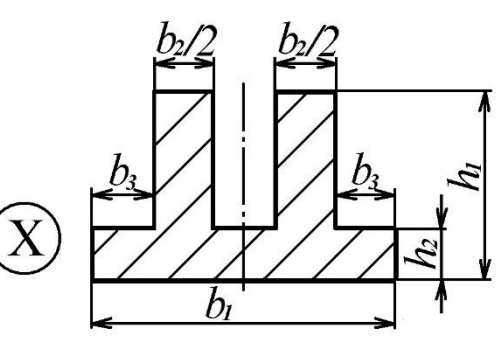

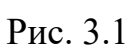

Задача №2

Для консольной балки, изображенной на рис. 3.2, требуется:

1) определить внутренние силовые факторы в поперечных сечениях и построить их эпюры;

2) из расчета на прочность определить размеры поперечного сечения для случая:

а) балка имеет сечения в форме прямоугольника с соотношением сторон  $h$ : $b$  = 2 и изготовлена из стали,  $\lfloor\sigma\rfloor$  = 160 *МПа*;

б) балка имеет круглое поперечное сечение диаметром *d* и изготовлена из дюралюминия,  $\lfloor \sigma \rfloor = 80$  *МПа*.

Полученные размеры вписать в стандартный ряд (см. приложение).

Исходные данные взять из табл. 3. Считать  $F = q \cdot l$  ,  $M = q \cdot l^2$  .

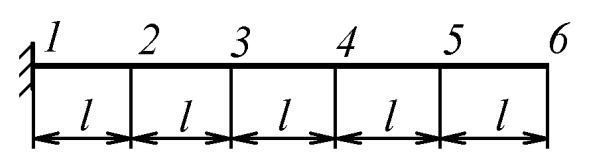

Рис. 3.2.

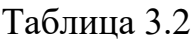

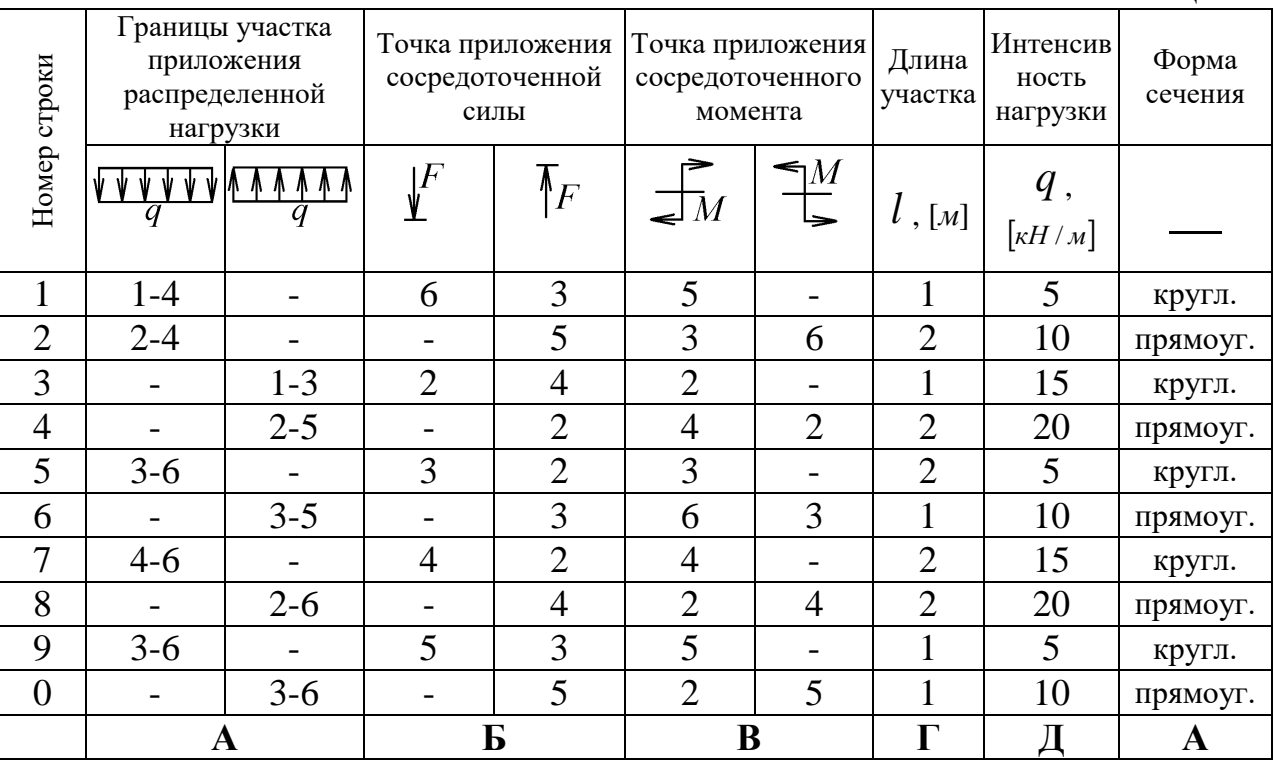

#### **ЛИТЕРАТУРА**

1. Феодосьев В.И. Сопротивление материалов. – 10-е изд., перераб и доп.– М.: Изд-во МГТУ им. Н.Э. Баумана, 2013. – 592 с.

2. Сборник задач по сопротивлению материалов. Под. ред. А.С. Вольмира. – М.: Наука, 1984. – 408 с.

3. Миролюбов И.Н., Алмаметов Ф.З., Лурицын Н.А. и др. Сопротивление материалов: Пособие по решению задач. – 6-е изд., перераб. и доп. – СПб.: Издво «Лань», 2004. – 512 с.

4. Сборник задач по сопротивлению материалов. Под. ред. Уманского А.А. И., Наука, 1975.

#### **ПРИЛОЖЕНИЕ**

Нормальные линейные размеры в диапазоне от 10 до 250 мм ряда Ra40 (выдержка из ГОСТ 6636-86): 10; 10,5; 11; 11,5; 12; 13; 14; 15; 16; 17; 18; 19; 20; 21; 22; 24; 25; 26; 28; 30; 32; 34; 36; 38; 40; 42; 45; 48; 50; 52; 55; 60; 63; 65; 70; 75; 80; 85; 90; 95; 100; 105; 110; 115; 120 *мм* и далее через 10 *мм*.